## **Périmètre du conseil de quartier Georges LEVY – Ernest RENAN – Moulin à vent**

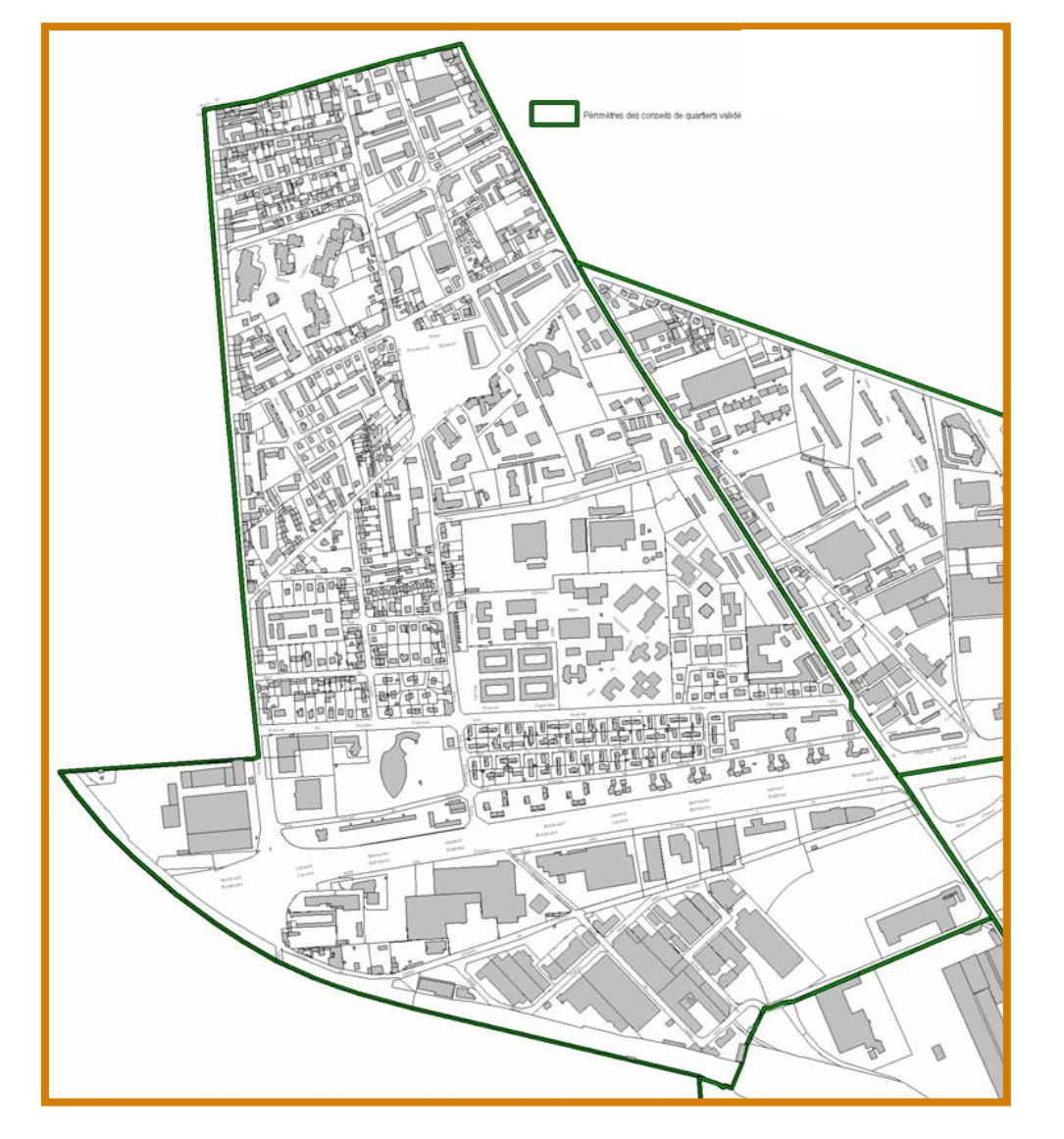

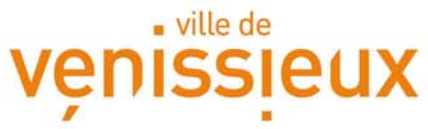